# **Backlog Courrier - Fonctionnalité #8873**

# **Traitement / pièces jointes : pouvoir visualiser les informations du courrier lors de la modification / rédaction d'une pièce jointe**

19/11/2018 09:52 - Emmanuel DILLARD

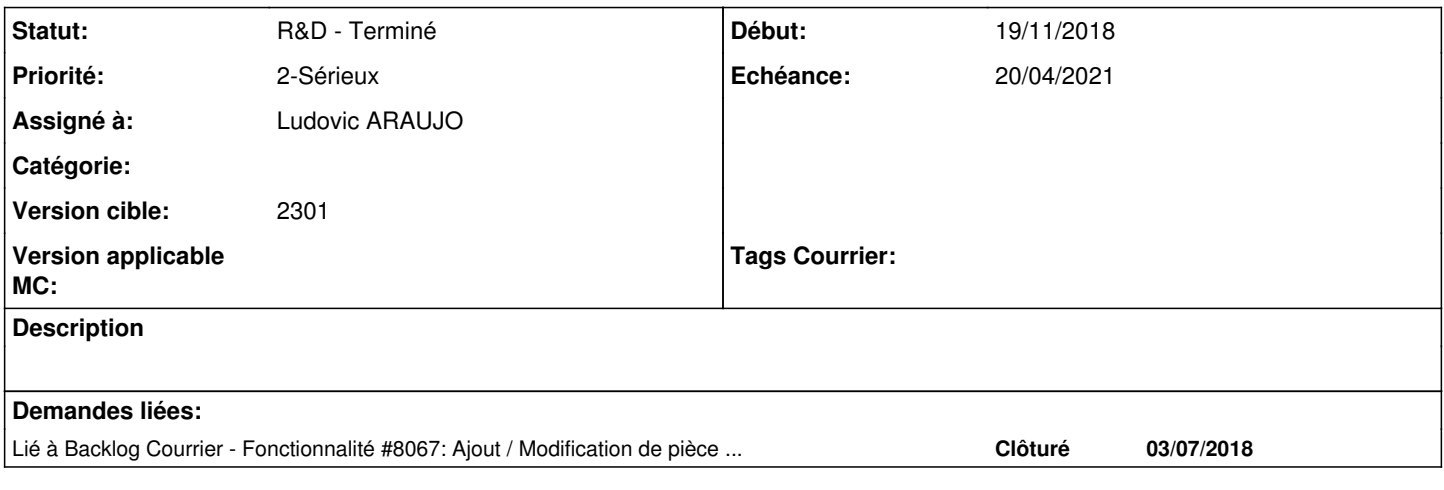

### **Historique**

### **#3 - 11/12/2018 17:44 - Emmanuel DILLARD**

*- Lié à Fonctionnalité #8067: Ajout / Modification de pièce jointe - Refonte interface V2 ajouté*

## **#4 - 11/12/2018 17:45 - Emmanuel DILLARD**

*- Statut changé de En cours d'écriture PO à A traiter*

## **#5 - 11/12/2018 17:45 - Emmanuel DILLARD**

*- Statut changé de A traiter à R&D - A étudier*

#### **#6 - 27/12/2018 15:04 - Emmanuel DILLARD**

*- Statut changé de R&D - A étudier à R&D - A planifier*

## **#7 - 06/05/2019 11:53 - Emmanuel DILLARD**

*- Version cible changé de 19.04 (Fin de vie) à 20.03 (Fin de vie)*

#### **#8 - 23/09/2019 14:06 - Emmanuel DILLARD**

*- Version cible changé de 20.03 (Fin de vie) à Inscription Backlog Courrier*

# **#9 - 22/10/2019 18:34 - Emmanuel DILLARD**

*- Statut changé de R&D - A planifier à Etude planifiée*

#### **#10 - 28/10/2019 10:58 - Emmanuel DILLARD**

*- Statut changé de Etude planifiée à En attente financement*

# **#12 - 31/03/2020 17:50 - Emmanuel DILLARD**

*- Priorité changé de 2-Sérieux à 3-Mineur*

## **#13 - 04/12/2020 18:10 - Emmanuel DILLARD**

*- Sujet changé de Page d'édition de pj : ajout d'un onglet "annotations" à Traitement / pièces jointes : pouvoir visualiser les annotations lors de la modification / rédaction d'une pièce jointe*

*- Statut changé de En attente financement à R&D - A étudier*

*- Priorité changé de 3-Mineur à 2-Sérieux*

La modale édition recouvre tout l'écran y compris la modale annotation.

#### **#14 - 06/04/2021 17:09 - Emmanuel DILLARD**

*- Projet changé de Backlog à CURRENT SPRINT*

*- Sujet changé de Traitement / pièces jointes : pouvoir visualiser les annotations lors de la modification / rédaction d'une pièce jointe à Traitement / pièces jointes : pouvoir visualiser les informations du courrier lors de la modification / rédaction d'une pièce jointe*

- *Statut changé de R&D A étudier à R&D En cours*
- *Version cible changé de Inscription Backlog Courrier à Courrier Develop*

Bulle flottante avec menus -> tous les onglets de la fiche de traitement

-> lecture uniquement (pas de modification de données) annotation, visa, avis, diffusion, liaison, historique, informations, éléments envoyés

## **#15 - 06/04/2021 17:32 - Emmanuel DILLARD**

*- Echéance mis à 20/04/2021*

#### **#16 - 06/04/2021 18:40 - Florian AZIZIAN**

*- Assigné à EDI PO supprimé*

## **#17 - 13/04/2021 09:51 - Alex ORLUC**

*- Assigné à mis à Alex ORLUC*

## **#18 - 13/04/2021 16:37 - Alex ORLUC**

*- Statut changé de R&D - En cours à R&D - Terminé*

## **#19 - 20/04/2021 15:24 - Emmanuel DILLARD**

*- Projet changé de CURRENT SPRINT à Backlog*

#### **#21 - 21/04/2021 12:08 - Emmanuel DILLARD**

*- Assigné à changé de Alex ORLUC à Ludovic ARAUJO*

## **#22 - 09/06/2021 11:29 - Emmanuel DILLARD**

- *Projet changé de Backlog à Backlog Courrier*
- *Version cible changé de Courrier Develop à Develop*

# **#23 - 10/02/2023 14:58 - Emmanuel DILLARD**

*- Version cible changé de Develop à 2301*

MAJ version cible Develop->2301